AutoCAD 2012

- 13 ISBN 9787030363589
- 10 ISBN 7030363582

出版时间:2013-3

页数:382

版权说明:本站所提供下载的PDF图书仅提供预览和简介以及在线试读,请支持正版图书。

#### www.tushu000.com

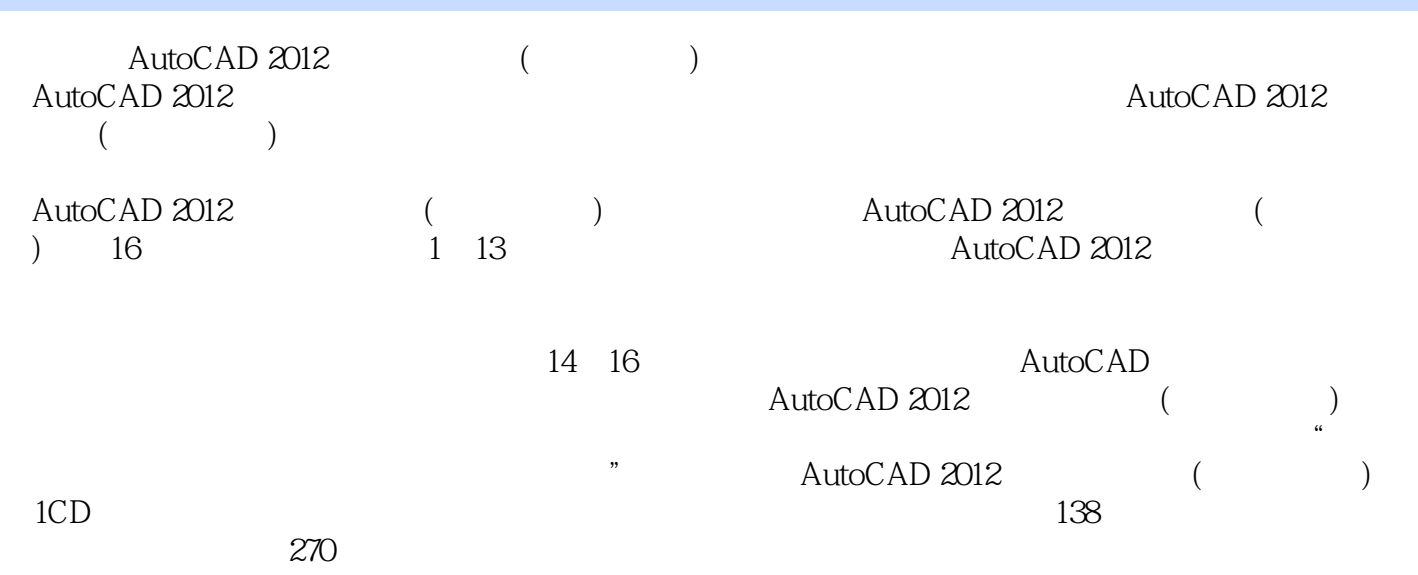

 $\chi$  2008

 $10$ 

Chapter01AutoCAD*2*012 001 1.1 AutoCAD*2*012002 1.1.1 AutoCAD*2*012002 1.1.2 AutoCAD2012003 1.1.3 AutoCAD2012004 1.2AutoCAD2012 005 1.2.1  $\omega$ 5 1.2.2UCS  $\omega$ 5 1.2.3  $\omega$ 5 1.2.4  $\omega$ 6 1.3AutoCAD2012  $\alpha$ 6 1.3.1"  $\alpha$  71.32  $\alpha$  007 1.3.3  $\alpha$  8 1.3.4 010 1.3.5 010 1.36 010 1.37 011 1.4AutoCAD 2012 011 1.4.1 012 1.4.2  $0121.43$ AutoCAD  $0131.44$   $0131.5$   $0141.51$ 014 1.5.2 014 1.5.3 015 1.5.4 016 016 016 018 Chapter02 AutoCAD 019 2.1 020 2.1.1 020 2.1.2  $02021.3$   $02221.4$   $0222.1.5$   $0222.2$  $022221$   $022222$   $023223$   $024224$  $02523$   $027231$   $027232$   $028233$  $029234$   $030235$   $031236$   $031237$  $032238$   $03224$   $033241$   $033242$  $034243$   $036$   $036$ Chapter03AutoCAD2012基础操作041 3.1选择对象042 3.1.1选择对象的方式042 3.1.2快速选择对象043 3.2  $044321$   $045322$   $046323$ 令046 3.2.4使用扩展命令047 3.3重复、退出、撤销、恢复命令047 3.3.1撤销执行命令操作047 3.3.2退出命 047 3.3.3 047 3.3.4 048 3.4 048 3.4.1 048 3.4.2  $054$   $055$   $059$  Chapter04  $064\,41$   $065\,4\,1.1$   $065\,4\,1.2$   $069\,4\,1.3$  $07041.4$   $07141.5$   $07141.6$   $07242$  $073421$   $073422$   $074423$   $074424$ 074 4.3 075 4.3.1 075 4.3.2 076 4.3.3 077 078 083 Chapter05 0865.1 087 5.1.1 087  $51.2$  0885.1.3 0895.2 0905.21 0905.2.2  $091\,523$   $092\,53$   $093\,531$   $094\,532$   $095\,54$  $0.06541$   $0.06542$   $0.097543$   $0.08544$   $0.0955$   $1.00551$  $101\,55.2$   $102\,55.3$   $103\,55.4$   $105\,56$   $106$  $561$  107 5.6.2 108 5.6.3 108 108 110 114 Chapter06 118 6.1 119 6.1.1 119 6.1.2 120 6.1.3 121 6.1.4 121 6.1.5 123 6.1.6 124 6.1.7 125 6.1.8 127 6.1.9  $12962$   $129621$   $129622$   $131623$   $133624$   $134$  $625$  13963 141 63.1 141 63.2 142633 143 145 148 Chapter07 152 7.1 153 7.1.1  $\pm$  $\frac{1537.12}{1537.12}$   $\frac{1547.2}{1547.2}$   $\frac{1557.21}{155}$ 7.2.2 156 7.2.3 157 7.3 159 7.3.1 159 7.3.2 163 7.4 165 7.4.1 165 7.4.2 166 7.4.3 167 168 to 169 Chapter08 173 8.1 174 8.1.1 174 8.1.2 176 8.1.3 176 8.1.4 177 8.2 177 8.2.1 178 8.2.2 178 8.2.3 180 8.2.4 183 8.2.5 185 8.3 186 8.3.1 186 8.3.2 187 8.4 AutoCAD 189 8.4.1AutoCAD 189 8.4.2 " 7 189 8.4.3 AutoCAD 1908.4.4 AutoCAD 190 190 191  $193$ Chapter09  $1969.1$   $1979.1.1$   $1979.1.2$  $19891.3$  1999 2.2  $2099.21$ 200 9.2.2 201 9.2.3 202 9.2.4 202 9.2.5 202 9.2.5  $2033$   $204931$   $204932$   $207933$ 

### $\overline{\phantom{a}}$  AutoCAD 2012

208 9.3.4 209 9.4 209 9.4.1 209 9.4.2 212 9.4.3  $21495$   $215951$   $*$   $7215952$   $216$  $216$  and  $218$  Chapter 10  $221\,101$   $222\,101.1$   $222\,101.2$   $222\,101.3$   $223\,101.3$  $10.2$  230 10.2.1 230 10.2.2 231 10.2.3  $232\,10.24$   $233\,10.3$   $234\,10.31$   $234\,10.3.2$  $235\,10.33$   $235\,10.34$   $236\,10.4$  $236\,104\,1$   $236\,104\,2$   $237\,104\,3$   $238\,104\,4$  $238\,105$  241 10.5.1 241 10.5.2 241 10.5.3  $\degree$  " $\degree$  242  $\degree$  242 247 Chapter 11 251 11.1 252 11.1.1 252 11.1.2  $253\,11.1.3$   $254\,11.2$   $254\,11.2.1$   $254\,11.2.2$ 257 11.3 260 11.31 260 11.32 261 11.3.3 262 11.34 263 11.35 264 11.36 265 11.37 266 11.38 266 11.4 267 11.4.1 267 11.4.2 268 11.4.3 269 11.4.4 270 11.5  $271\,11.51$   $271\,11.52$   $273\,11.53$   $274\,11.54$  $275$   $277$   $280$  Chapter12  $283$  12.1  $284\,12\,1.1$   $284\,12\,1.2$   $285\,12\,1.3$   $286\,12\,1.4$  $287 12.1.5$   $289 12.1.6$   $290 12.1.7$   $292 12.2$ 203 12.21 203 12.22 204 12.23 205 12.2.4 206 12.2.5 297 12.2.6 298 12.3 298 12.31 298 12.3.2 299 12.3.3  $301 12.4$   $302 12.41$   $302 12.42$   $303$ 303 306 Chapter13 310 13.1 311 13.1.1 311 131.2 311 13.2 313 13.2.1 313 132.2 DWF 313 13.3 314 13.3.1 314 13.3.2 315 13.3.3 315 13.3.4 316 13.35 316 13.4 317 13.4 1 317 13.42  $3181343$   $3181344$   $3191345$   $321$ 321 323 Chapter 14 325 14.1 326 14.1.1  $326 141.2$   $326 14.2$   $329 14.21$   $329$ 14.2.2 331 14.2.3 332 14.2.4 334 14.3 335 14.3.1 336 14.3.2 336 Chapter15 339 15.1  $340151.1$   $340151.2$   $34115.2$ 342 15.2.1 343 15.2.2 344 15.2.3 345 15.2.4 346 15.3  $347 15.31$   $348 15.3.2$   $349 15.3.3$   $350 15.3.4$ 351 15.3.5 352 15.3.6 355 15.4 355 15.4 1 356 15.42 359 15.4.3 360 15.4.4 361 15.5 361 15.5.1  $362\,15.5.2$   $362\,15.5.3$   $364\,15.5.4$   $364\,$ Chapter16  $365\,16.1$  $366 161.1$   $366 161.2$   $366 16.2$   $366 16.2$ 16.2.1 370 16.2.2 370 16.2.3 371 16.2.4 372 16.2.5 373 16.26 375 163 376 1631 377 1632 377 16.3.3 379 16.3.4 380 16.3.5 382 16.3.6 382

 $\alpha$  $\frac{a}{\sqrt{a}}$  $\mathcal{R}$  $\frac{a}{1}$  $\alpha$  and  $\alpha$  and  $\alpha$  $\frac{1}{2}$  , and  $\frac{1}{2}$  , and  $\frac{1}{2}$  , and  $\frac{1}{2}$  , and  $\frac{1}{2}$  , and  $\frac{1}{2}$  , and  $\frac{1}{2}$  , and  $\frac{1}{2}$  , and  $\frac{1}{2}$  , and  $\frac{1}{2}$  , and  $\frac{1}{2}$  , and  $\frac{1}{2}$  , and  $\frac{1}{2}$  , and  $\frac{1}{2}$  , a  $\frac{a}{2}$ 

 $\frac{a}{1}$ 

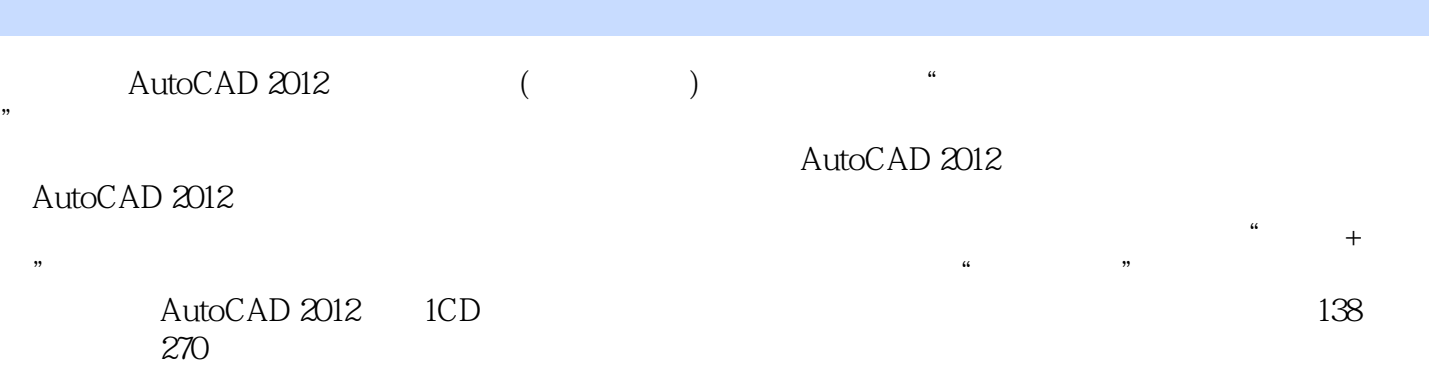

本站所提供下载的PDF图书仅提供预览和简介,请支持正版图书。

:www.tushu000.com